## Request Sale Commission on an Existing Deal

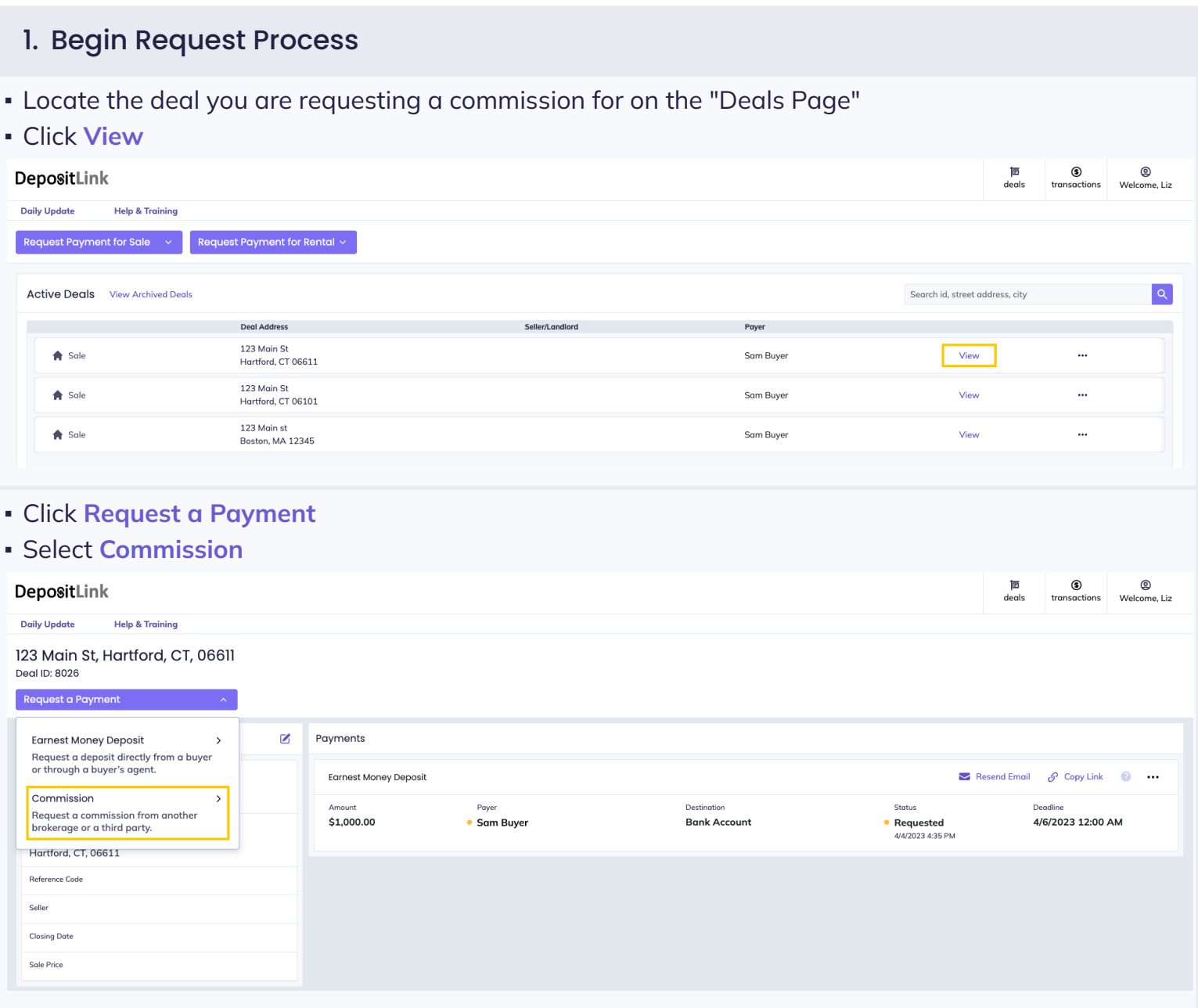

## DepositLink

## Request Sale Commission on an Existing Deal

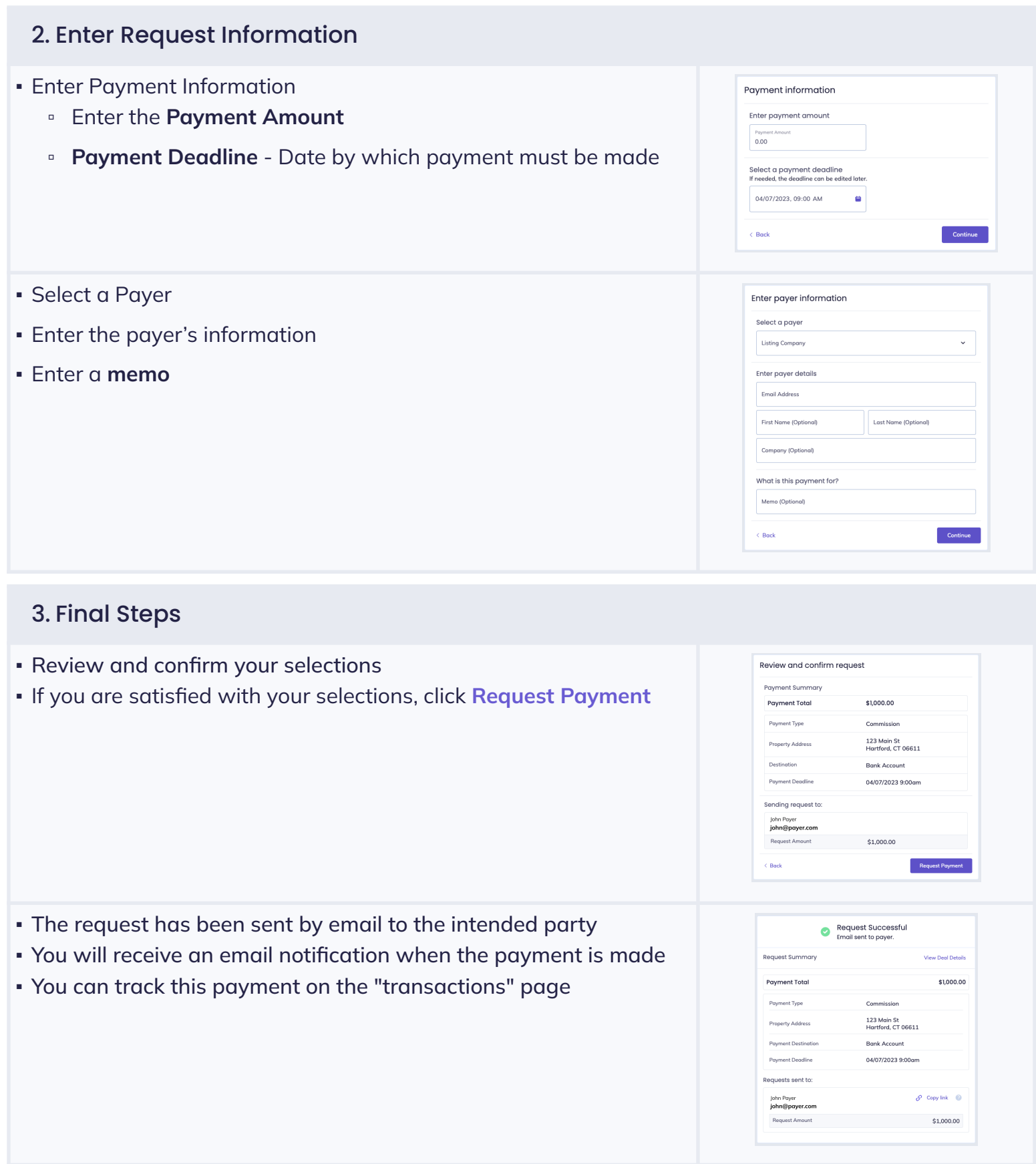